## Graduate Network Assignments with **GENI**

#### Sonia Fahmy Ethan Blanton

Purdue University

<span id="page-0-0"></span>July 8, 2012

### Introduction

We will discuss four things today:

- The state of networking coursework at Purdue pre-GENI
- $\bullet$ How GENI infrastructure relates to that coursework
- Two specific assignments centered around GENI resources
- <span id="page-1-0"></span>• Challenges in developing and supporting GENI coursework

# Computer Networking Courses at Purdue

- <span id="page-2-0"></span>Undergraduate: Junior/Senior for the Systems/Security tracks Typical projects:
	- Chat, VoIP, P2P file sharing applications

# Computer Networking Courses at Purdue

#### **•** Graduate:

Introduction to networking (Kurose-Ross text + papers + online resources) Typical projects:

- Web server/client, simple TCP, simple routing protocol
- Small project of student's choice
- Special topics and advanced courses (mostly papers + online resources) Project(s), typically of student's choice

### Resources We Used

Typical undergrad/grad programming assignments involve 3-4 machines in the same lab

Small scale limits testing/evaluation that can be conducted Projects selected by student (groups) have used:

- Data analysis (e.g., RouteViews)
- **•** Simulators
- Small local testbeds (e.g., MAP, sensor motes)
- **•** Emulab
- DETER
- **•** PlanetLab
- **o** ORBIT

# Expanding Horizons with GENI

Even at a large University, external resources can be critically valuable.

- Huge testbed environments (Emulab, DETER, *etc.*)
- Internet-distributed infrastructure (PlanetLab)
- **Heterogeneous resources**
- <span id="page-5-0"></span> $\bullet$  . . .

GENI provides all of this in one package.

# GENI Assignments

We have designed graduate networking assignments that take advantage of GENI resources to provide a more complete experience.

- Internet datapaths via PlanetLab nodes  $\bullet$
- **•** Emulated links via **ProtoGENI** delay nodes
- <span id="page-6-0"></span>Intelligent switching via OpenFlow switches  $\bullet$

# Philosophy

Students do not necessarily have much "real world" experience.

Start them off easy with emulated networks and predictability.

Then, introduce them to the wild and woolly Internet.

**Assignments** 

We will discuss two assignments here:

- **TCP Congestion Control**
- **OpenFlow Networking**

TCP Congestion Control

# TCP Congestion Control

Students learn about congestion control by doing.

- **Explore goodput, fairness, convergence**
- Learn about loss and delay effects  $\bullet$
- Implement a modified NewReno loss recovery  $\bullet$
- Compare their algorithm to NewReno and CUBIC

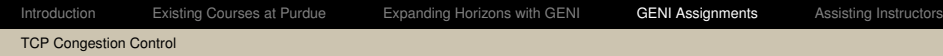

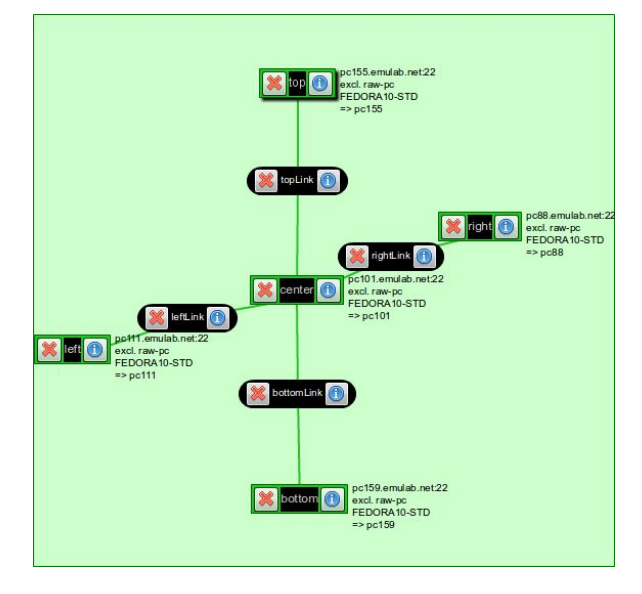

TCP\_exp

Two algorithmic changes from NewReno:

During slow start,

 $cwnd = cwnd + min(2 \times N, 2 \times SMSS)$ 

Entering loss recovery,

 $ssthresh = max(3 \times FlightSize/4, 3 * SMSS)$ 

Students learn about OpenFlow by implementing an OpenFlow controller.

- Understand the OpenFlow protocol
- $\bullet$ Explore the relationship between controller and device
- Push against the limitations of flow management
- Implement a distributed control loop

# Firewalling with OpenFlow

Student controllers examine only the first packet of a flow.

Wildcards, TCP semantics, and OpenFlow timers manage traffic at the switch.

The complete implementation is tiny; the goal is an introduction to OpenFlow and related concepts.

# Dynamic Load Balancing

Students develop an OpenFlow controller to load balance between dissimilar paths.

"Balance" is determined by empirical measurement.

Student controllers try to achieve high utilization with minimal queuing delays.

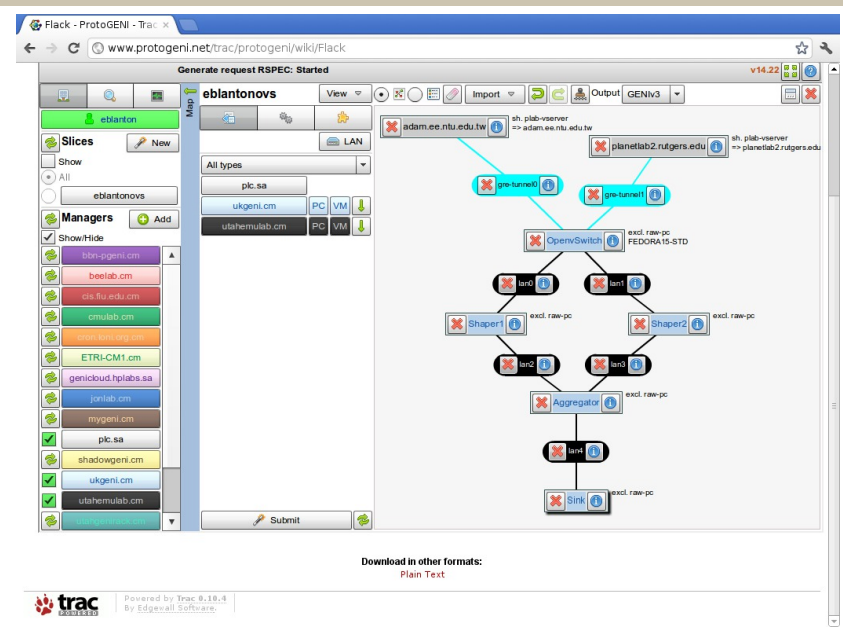

# Assisting Instructors

#### The Usual Suspects

- Objectives
- **•** Prior knowledge
- **•** Effort required
- <span id="page-16-0"></span>**• GENI Overhead**

## GENI Overhead

Much of the time spent developing our assignments is in assessing GENI-related effort.

We try to provide instructor guidance on using GENI and assisting students with GENI.

GENI-specific pitfalls to be aware of, GENI resource constraints, *etc.*

## Pitfalls? Constraints?

What sort of pitfalls have we encountered?

- Differing behavior across aggregates
- Stale or incomplete documentation (getting better!)
- Bugs in management software
- Changing versions over time

## **Questions**

Thank you for your attention.

#### <http://groups.geni.net/geni/wiki/ScalableMonitoring>